# Dandelion Debug Logs Example

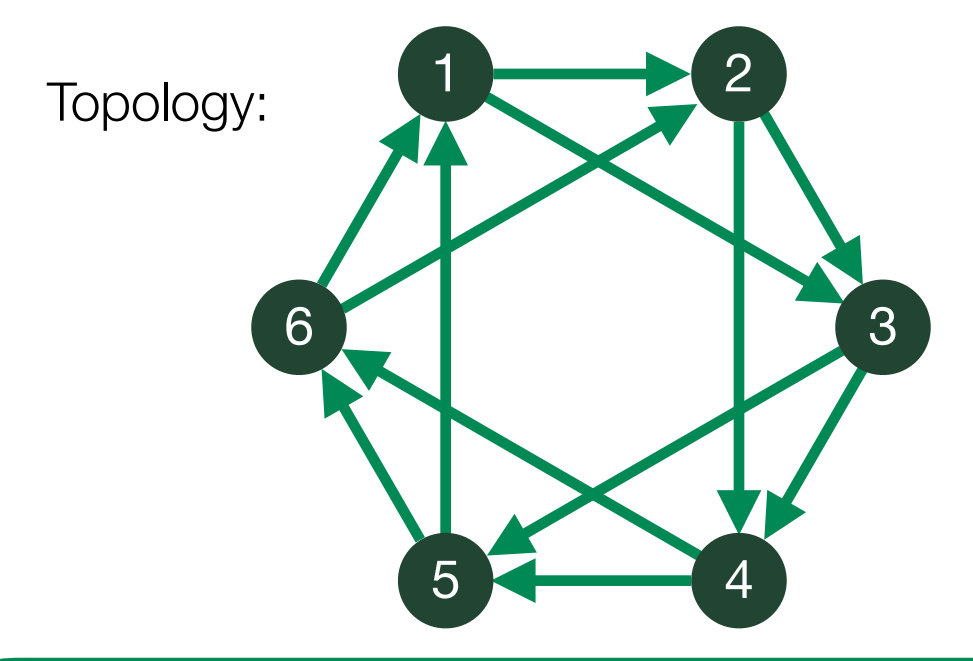

#### Hop 1

#### Node 2

- vDandelionInbound: 1 6
- vDandelionOutbound: 3 4
- vDandelionDestination: 4 3
- mDandelionRoutes: (6,4) (1,3)
- localDandelionDestination: 4

AddToWallet 196c37c... new Relaying wtx 196c37c... dandeliontx 196c37c... embargoed for 33 seconds AddToWallet 196c37c... sending inv (37 bytes) peer=4 received: getdata (37 bytes) peer=4 received getdata (1 invsz) peer=4 received getdata for: witness-dandeliontx 196c37c... peer=4 sending dandeliontx (188 bytes) peer=4

#### Node 4

- vDandelionInbound: 2 3
- vDandelionOutbound: 5 6
- vDandelionDestination: 5 6
- mDandelionRoutes: (2,5)
- localDandelionDestination: nullptr

received: inv (37 bytes) peer=2 got inv: dandeliontx 196c37c... new peer=2 askfor witness-dandeliontx 196c37c... peer=2 Requesting witness-dandeliontx 196c37c... peer=2 sending getdata (37 bytes) peer=2 received: dandeliontx (188 bytes) peer=2 AcceptToStemPool: peer=2: accepted 196c37c... dandeliontx 196c37c... embargoed for 29 seconds

#### Node 4

- vDandelionInbound: 2 3
- vDandelionOutbound: 5 6
- vDandelionDestination: 5 6
- mDandelionRoutes: (2,5)
- localDandelionDestination: nullptr

sending inv (37 bytes) peer=5 received: getdata (37 bytes) peer=5 received getdata (1 invsz) peer=5 received getdata for: witness-dandeliontx 196c37c... peer=5 sending dandeliontx (188 bytes) peer=5

# Hop 2

- Node 5
- vDandelionInbound: 3 4
- vDandelionOutbound: 6 1
- vDandelionDestination: 6 1
- mDandelionRoutes: (3,1) (4,6)
- localDandelionDestination: 1

received: inv (37 bytes) peer=4 got inv: dandeliontx 196c37c... new peer=4 askfor witness-dandeliontx 196c37c... peer=4 Requesting witness-dandeliontx 196c37c... peer=4 sending getdata (37 bytes) peer=4 received: dandeliontx (188 bytes) peer=4 AcceptToStemPool: peer=4: accepted 196c37c... dandeliontx 196c37c... embargoed for 42 seconds AddToWallet 196c37c... new

# Hop 3

# Node 5

Node 6

- vDandelionInbound: 4 5 - vDandelionOutbound: 1 2 - vDandelionDestination: 1 2 - mDandelionRoutes: (5,2) (4,1) - localDandelionDestination: 2 sending inv (37 bytes) peer=2 received: getdata (37 bytes) peer=2 received getdata (1 invsz) peer=2

- vDandelionInbound: 3 4
- vDandelionOutbound: 6 1
- vDandelionDestination: 6 1
- mDandelionRoutes: (3,1) (4,6)
- localDandelionDestination: 1

sending inv (37 bytes) peer=6 received: getdata (37 bytes) peer=6 received getdata (1 invsz) peer=6 received getdata for: witness-dandeliontx 196c37c... peer=6 sending dandeliontx (188 bytes) peer=6

received getdata for: witness-dandeliontx 196c37c... peer=2

#### Node 6

- vDandelionInbound: 4 5
- vDandelionOutbound: 1 2
- vDandelionDestination: 1 2
- mDandelionRoutes: (5,2) (4,1)
- localDandelionDestination: 2

received: inv (37 bytes) peer=5 got inv: dandeliontx 196c37c... new peer=5 askfor witness-dandeliontx 196c37c... peer=5 Requesting witness-dandeliontx 196c37c... peer=5 sending getdata (37 bytes) peer=5 received: dandeliontx (188 bytes) peer=5 AcceptToStemPool: peer=5: accepted 196c37c... dandeliontx 196c37c... embargoed for 13 seconds

## Hop 4

# Node 2

- vDandelionInbound: 1 6
- vDandelionOutbound: 3 4
- vDandelionDestination: 4 3
- mDandelionRoutes: (6,4) (1,3)
- localDandelionDestination: 4
- 

received: inv (37 bytes) peer=6 got inv: dandeliontx 196c37c... new peer=6 askfor witness-dandeliontx 196c37c... peer=6 Requesting witness-dandeliontx 196c37c... peer=6 sending getdata (37 bytes) peer=6 received: dandeliontx (188 bytes) peer=6

#### Node 6

- vDandelionInbound: 4 5

- vDandelionOutbound: 1 2
- vDandelionDestination: 1 2
- mDandelionRoutes: (5,2) (4,1)

sending dandeliontx (188 bytes) peer=2

- localDandelionDestination: 2
- 

dandeliontx 196c37c... embargo expired AcceptToMemoryPool: accepted 196c37c... sending inv (37 bytes) peer=1 received: getdata (37 bytes) peer=1 received getdata (1 invsz) peer=1 received getdata for: witness-tx 196c37c... peer=1 sending tx (188 bytes) peer=1

# Node 1

Hop 5

- vDandelionInbound: 5 6
- vDandelionOutbound: 2 3
- vDandelionDestination: 2 3
- mDandelionRoutes: (6,2) (5,3)
- localDandelionDestination: nullptr

got inv: tx 196c37c... new peer=6 askfor witness-tx 196c37c... peer=6 Requesting witness-tx 196c37c... peer=6 sending getdata (37 bytes) peer=6 received: tx (188 bytes) peer=6 AcceptToMemoryPool: peer=6: accepted 196c37c...

#### Node 1

- vDandelionInbound: 5 6
- vDandelionOutbound: 2 3
- vDandelionDestination: 2 3
- mDandelionRoutes: (6,2) (5,3)
- localDandelionDestination: nullptr

sending inv (37 bytes) peer=3 received: getdata (37 bytes) peer=3 received getdata (1 invsz) peer=3 received getdata for: witness-tx 196c37c... peer=3 sending tx (188 bytes) peer=3

Hop 6

- Node 3 - vDandelionInbound: 1 2
- vDandelionOutbound: 4 5
- 
- vDandelionDestination: 5 4
- mDandelionRoutes: (1,4) (2,5)
- localDandelionDestination: 5

received: inv (37 bytes) peer=1 got inv: tx 196c37c... new peer=1 askfor witness-tx 196c37c... peer=1 Requesting witness-tx 196c37c... peer=1 sending getdata (37 bytes) peer=1 received: tx (188 bytes) peer=1 AcceptToMemoryPool: peer=1: accepted 196c37c...